# Cheatography

# Pandas Cheat Sheet by [Molly\\_6075](http://www.cheatography.com/molly-6075/) via [cheatography.com/193986/cs/40407/](http://www.cheatography.com/molly-6075/cheat-sheets/pandas)

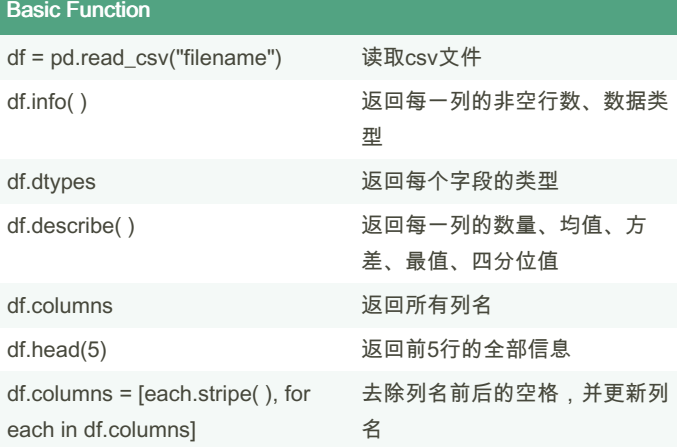

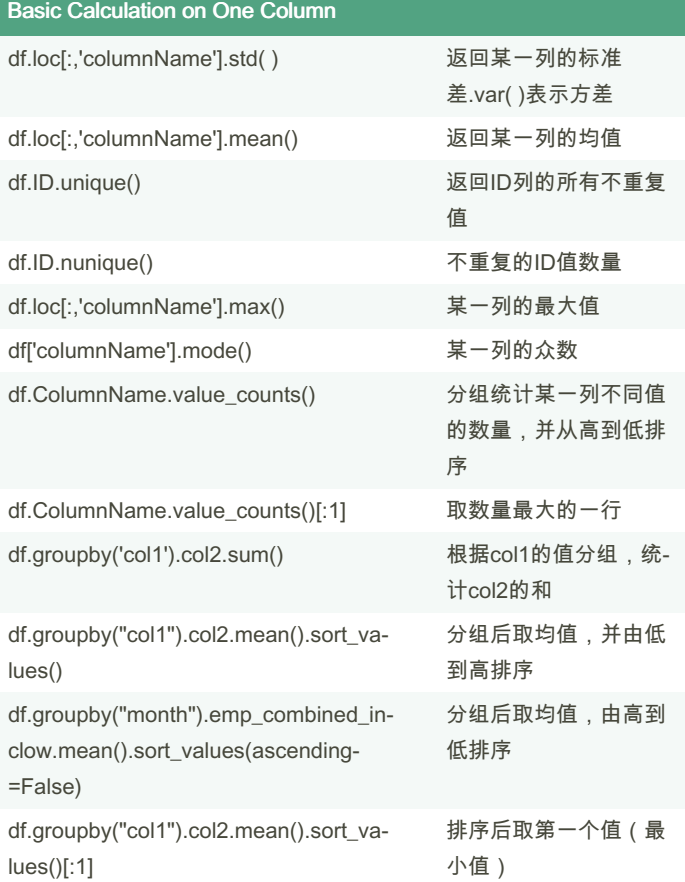

### Create new column/ Extract column

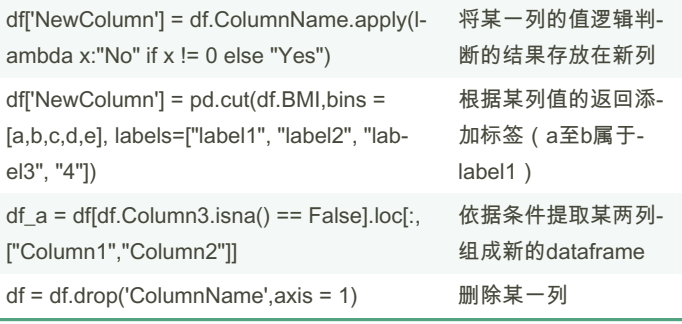

#### Time-related manupulation

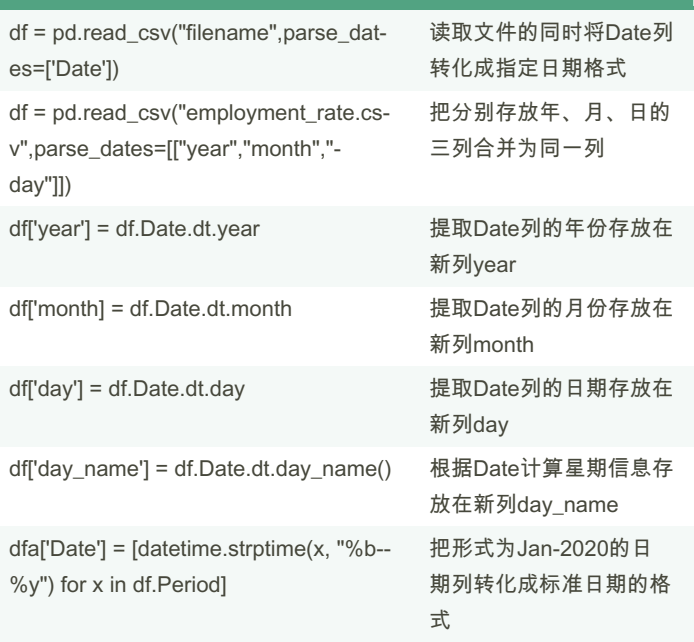

## Correlation Analysis

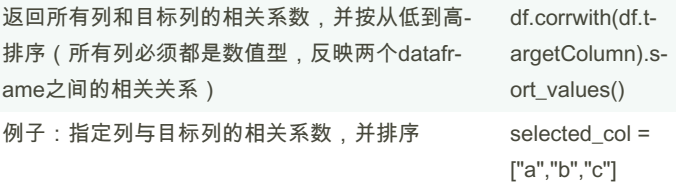

By Molly\_6075 [cheatography.com/molly-](http://www.cheatography.com/molly-6075/)6075/

Not published yet. Last updated 16th October, 2023. Page 1 of 2.

Sponsored by Readable.com Measure your website readability! <https://readable.com>

# Pandas Cheat Sheet

# Cheatography

# by [Molly\\_6075](http://www.cheatography.com/molly-6075/) via [cheatography.com/193986/cs/40407/](http://www.cheatography.com/molly-6075/cheat-sheets/pandas)

### Correlation Analysis (cont)

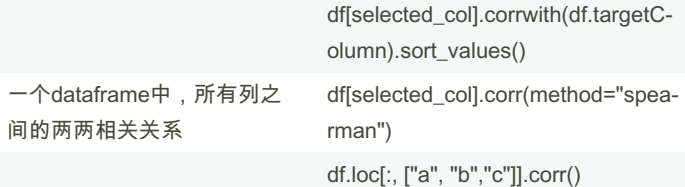

### Plot

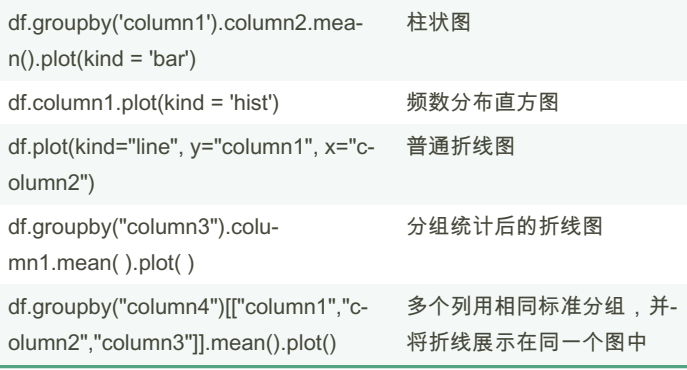

### Complex Plot

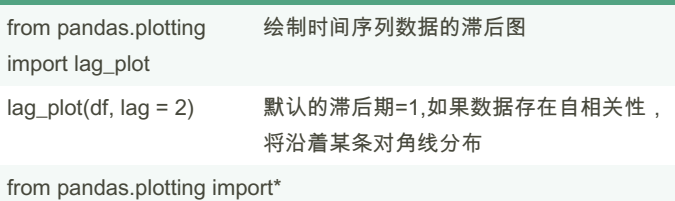

autocorrelation\_plot(df) 观察时间序列数据中的自相关性

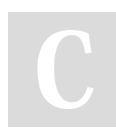

# By Molly\_6075

[cheatography.com/molly-](http://www.cheatography.com/molly-6075/)6075/

Not published yet. Last updated 16th October, 2023. Page 2 of 2.

Sponsored by Readable.com Measure your website readability! <https://readable.com>